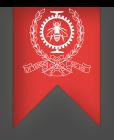

# OpenCL Module 6 INF8601 Systèmes informatiques parallèles

## Michel Dagenais

École Polytechnique de Montréal Département de génie informatique et génie logiciel

## Sommaire

- **1** [Introduction](#page-2-0)
- <sup>2</sup> [Le modèle de mémoire](#page-9-0)
- 3 [Le programme sur l'hôte](#page-13-0)
- 4 [L'exécution du programme sur le co-processeur](#page-23-0)
- 5 [Le langage pour les kernel OpenCL](#page-38-0)
- **6** [Optimisations](#page-48-0)
- **2** [Conclusion](#page-53-0)

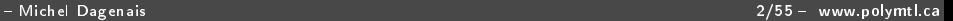

# <span id="page-2-0"></span>OpenCL

#### [Introduction](#page-2-0)

- [Le modèle de mémoire](#page-9-0)
- [Le programme sur l'hôte](#page-13-0)
- [L'exécution du programme sur le co-processeur](#page-23-0)
- [Le langage pour les kernel OpenCL](#page-38-0)

#### [Optimisations](#page-48-0)

#### [Conclusion](#page-53-0)

# **Historique**

- Open Computing Language.
- Proposé en 2008 par Apple après avoir été retravaillé avec l'aide de AMD (ATI), Intel (MIC), IBM (Cell processor) et NVIDIA (CUDA).
- Standard développé et maintenu par le consortium Khronos (OpenGL, Collada).
- Version 1.0 en 2008, 1.1 en 2010, 1.2 en 2011
- Version 2.0 en 2013 (mémoire virtuelle partagée, opérations atomiques C11, tubes), 2.1 en 2015 (un peu de  $C_{++}$ , intégration avec Vulkan, priorités, minuteries), 2.2 (C++, optimisations)
- Support actif par AMD, IBM, Intel, ARM et aussi NVIDIA sous CUDA.

## **Objectifs**

- Permettre d'utiliser les processeurs parallèles auxiliaires, unités vectorielles (MMX), processeurs graphiques GPGPU (AMD, NVIDIA), autres processeurs de calcul (IBM Cell Synergistic Processor Elements, Intel Many Integrated Core), et même les processeurs dans les FPGA.
- Offre un environnement et langage normalisé pour utiliser de manière portable ces systèmes parallèles hétérogènes.
- Standard ouvert avec implémentation de référence libre.

## Public cible

- Potentiel d'accélération important, e.g. 10 ou 100 fois plus rapide.
- Décrit comme des outils qui permettent aux programmeurs experts de faire des gains de vitesse appréciables pour les applications exigeantes.
- Coût de développement important en temps et en complexité.
- Outils de mise au point et d'analyse de performance spécifiques, et moins disponible et développés.
- Exemples d'applications: jeux, logiciels de CAO, calculs scientiques (grappes de calcul), craquer des codes de chiffrement...

## Exemple: ATI RADEON HD4870

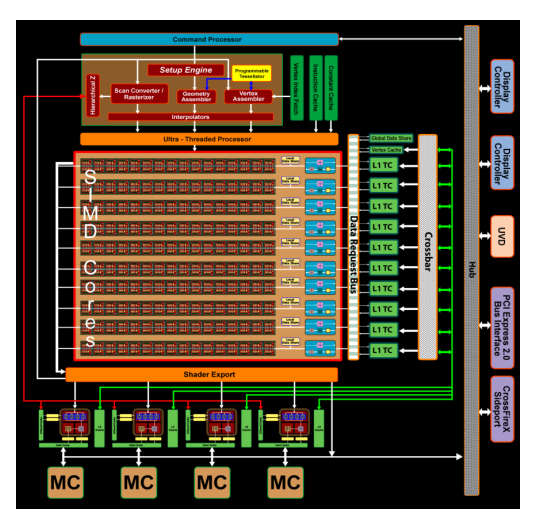

Source: AMD.com, OpenCL - Parallel computing for CPUs and

– Michel Dagenais 7/55 – www.polymtl.ca

## Configurations typiques

- AMD Radeon RX 7900 XTX, 96 processeurs SIMD, 6144 ALU, bus 384 bits, 57 milliards transistors, 122/61/1.9 TFLOPS.
- NVIDIA RTX 4090, 128 processeurs SIMD, 16384 ALU, bus 384 bits, 76 milliards transistors, 82/82/1.2 TFLOPS.
- AMD Radeon MI300, 220 processeurs SIMD, 14080 ALU, bus 8192 bits, 146 milliards transistors, 383/47/47 TFLOPS.
- NVIDIA GH100, 132 processeurs SIMD, 16896 ALU, bus 5120 bits, 80 milliards transistors, 267/66/33 TFLOPS.

## Concepts importants

- Ordinateur hôte (host), exécute le programme principal.
- Dispositif de calcul (device), par exemple une carte graphique.
- Un dispositif est constitué de processeurs SIMD (compute unit) qui peuvent prendre en charge un ou des groupes de travail (work group).
- Un processeur SIMD est constitué de plusieurs ALU (processing element), chacun pouvant prendre un ou plusieurs item de travail (work item).
- Le programme principal définit des objets en mémoire (buffer, image), des fonctions parallèles (kernel) et des événements (events). Il met en queue les fonctions parallèles à exécuter.

# <span id="page-9-0"></span>OpenCL

#### [Introduction](#page-2-0)

- [Le modèle de mémoire](#page-9-0)
- [Le programme sur l'hôte](#page-13-0)
- [L'exécution du programme sur le co-processeur](#page-23-0)
- [Le langage pour les kernel OpenCL](#page-38-0)

#### [Optimisations](#page-48-0)

#### [Conclusion](#page-53-0)

## Le modèle de mémoire

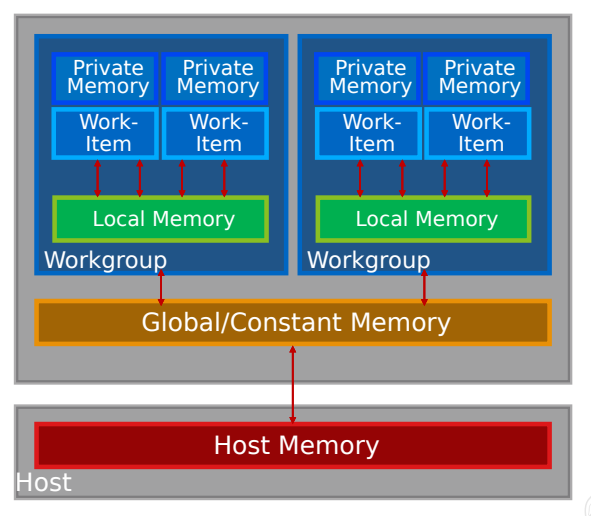

Source: AMD.com, OpenCL - Parallel computing for CPUs and

## Modèle de mémoire

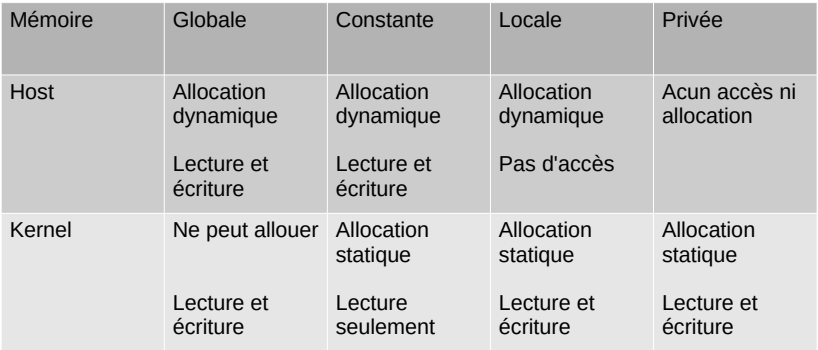

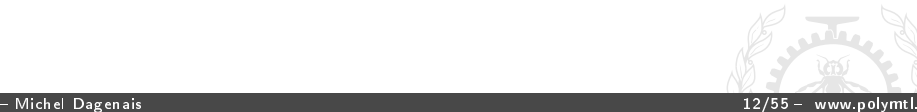

## Modèle de mémoire

- La mémoire globale est très lente (DRAM) comparée à la mémoire locale (SRAM). Une mémoire cache est insérée entre les deux.
- Le programme principal peut allouer des tampons (buffer) ou images (2D et 3D).
- Le programme principal peut les copier ou les calquer entre sa mémoire et la mémoire globale du dispositif.
- Cohérence faible, des barrières mémoire sont requises entre les opérations sur des mêmes éléments de données.

# <span id="page-13-0"></span>OpenCL

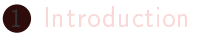

- [Le modèle de mémoire](#page-9-0)
- [Le programme sur l'hôte](#page-13-0)
- [L'exécution du programme sur le co-processeur](#page-23-0)
- [Le langage pour les kernel OpenCL](#page-38-0)

#### [Optimisations](#page-48-0)

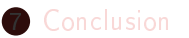

#### Accéder au dispositif

- /\* notre ordinateur est la plate-forme \*/
- cl\_int clGetPlatformIDs(cl\_uint\_num\_entries, cl\_platform\_id\* platforms, cl\_uint\* num\_platforms);
- /\* liste des dispositifs disponibles, usuellement 1 GPU on peut spécifier le type cherché avec device type \*/
- cl int clGetDeviceIDs (cl platform id platform, cl\_device\_type device\_type, cl\_uint num\_entries, cl device id \*devices, cl uint \*num devices)
- /\* Le device info donne l'information sur le nombre de workgroup ainsi que le nombre de work item sur le dispositif ainsi que le support 64 bits, les tailles d'images... \*/
- cl int clGetDeviceInfo (cl device id device, cl device info param name, size t param value size, void \*param value, size\_t \*param\_value\_size\_ret)

#### Contexte et queues

- /\* Le contexte définit tout ce qui est associé à notre programmation sur ce dispositif pour un travail. \*/
- cl\_context clCreateContext (const cl\_context\_properties \*properties, cl\_uint num\_devices, const cl\_device\_id \*devices, void (\*pfn\_notify)(const char \*errinfo...), void \*user\_data, cl\_int \*errcode\_ret)
- /\* Une queue de commande permet d'envoyer le travail au GPU. La queue peut être demandée IN\_ORDER ou non. On peut avoir plus d'une queue pour des tâches indépendantes. \*/
- cl\_command\_queue clCreateCommandQueue (cl\_context context, cl\_device\_id device, cl\_command\_queue\_properties properties, cl\_int \*errcode\_ret)

## Divers

- Pour plusieurs types d'objets différents (e.g. context, command queue...) on retrouve les fonctions suivantes.
- Retain/Release pour faire un décompte de référence et libérer l'objet lorsque le décompte tombe à 0.
- GetInfo pour savoir les diérentes propriétés d'un objet, incluant le décompte de référence.
- Plusieurs fonctions prennent des événements pré-requis en entrée et founissent un événement en sortie à des fins de synchronisation.

#### Exemple complet: device et context

```
/* Initialiser le matériel, contexte et queue de commandes */
```

```
cl int error = 0:
cl_platform_id platform;
cl_context context;
cl command queue queue:
cl_device_id device;
error = clGetPlatformIDs(1, &platform, NULL);
if (error != CL SUCCESS) {FerrorExit(error)}:error = clGetDeviceIDs(platform, CL_DEVICE_TYPE_GPU, 1,
   &device, NULL);
if (err != CL SUCCESS) { ErrorExit(error): }
context = clCreateContext(0, 1, &device, NULL, NULL, &error);
if (error != CL_SUCCESS) { ErrorExit(error); }
queue = clCreateCommandQueue(context, device, 0, &error);
if (error != CL_SUCCESS) { ErrorExit(error); }
```
## Gestion de la mémoire

- Un tampon peut être créé pour lecture, écriture ou les deux (par les fonctions kernel).
- Le tampon peut prendre la mémoire hôte spéciée, allouer de la mémoire hôte, ou allouer de la mémoire globale. La mémoire allouée peut être copiée à partir d'une adresse hôte.
- On peut définir un sous-tampon dans un tampon.
- Des commandes permettent de lire ou écrire, bloquant ou non, un tampon, sous-tampon, ou section de tampon vers la mémoire hôte, ou vers un autre tampon.
- Une commande permet de calquer un tampon sur la mémoire hôte.

#### Tampons en mémoire

```
/* créer un tampon */
cl_mem clCreateBuffer (cl_context context, cl_mem_flags flags,
   size t size, void *host ptr, cl_int *errcode_ret)
```

```
/* définir un sous-tampon */
cl_mem clCreateSubBuffer (cl_mem buffer, cl_mem_flags flags,
   cl_buffer_create_type buffer_create_type, const void
   *buffer_create_info, cl_int *errcode_ret)
```
/\* commande pour lire du tampon vers la mémoire hôte \*/ cl\_int clEnqueueReadBuffer (cl\_command\_queue command\_queue, cl\_mem buffer, cl\_bool blocking\_read, size\_t offset, size\_t cb, void \*ptr, cl\_uint num\_events\_in\_wait\_list, const cl event \*event wait list, cl event \*event)

/\* commande pour écrire de la mémoire hôte vers le tampon \*/ cl\_int clEnqueueWriteBuffer (cl\_command\_queue command\_queue, cl\_mem buffer, cl\_bool blocking\_write, size\_t offset, size t cb, const void \*ptr,cl uint num events in wait list, const cl\_event \*event\_wait\_list, cl\_event \*event)

#### Images

- Une image est un tampon dans un format pré-défini.
- On peut créer une image 2D ou 3D dans un des formats supportés (clGetSupportedImageFormats) avec une certaine taille, bits par couleur/pixel...
- Des fonctions permettent d'accéder au contenu de l'image.
- Il est possible d'envoyer des commandes pour lire, écrire ou copier des images, avec la mémoire hôte, une autre image ou un tampon.
- Il est aussi possible de calquer une image en mémoire hôte.

#### Images en mémoire

```
/* créer une image */
cl_mem clCreateImage2D (cl_context context,cl_mem_flags flags,
   const cl_image_format *image_format, size_t image_width,
   size_t image_height, size_t image_row_pitch,
   void *host_ptr, cl_int *errcode_ret)
/* lister les formats suppportés */
cl_int clGetSupportedImageFormats (cl_context context,
   cl_mem_flags flags, cl_mem_object_type image_type,
   cl_uint num_entries, cl_image_format *image_formats,
   cl_uint *num_image_formats)
/* lire une image */
cl_int clEnqueueReadImage (cl_command_queue command_queue,
   cl_mem image, cl_bool blocking_read, const size_t
   origin[3], const size_t region[3], size_t row_pitch,
   size_t slice_pitch,void *ptr, cl_uint
   num_events_in_wait_list, const cl_event *event_wait_list,
   cl_event *event)
```
#### Exemple complet: allocation

```
/* Nous voulons 3 vecteurs de float */
const int size = 1000000;
float* a = new float[size]:
float* b = new float [size];
float* C = new float [size];
for (int i = 0; i < size; i+1) {
  a = i; b = size - i;
}
const int buffer size = sizeof(float) * size;
cl buffer a = clCreateBuffer(context, CL_MEM_READ_ONLY |
    CL_MEM_COPY_HOST_PTR, buffer_size, a, &error);
cl_buffer_b = clCreateBuffer(context, CL_MEM_READ_ONLY |
    CL_MEM_COPY_HOST_PTR, buffer_size, b, &error);
cl_buffer_c = clCreateBuffer(context, CL_MEM_WRITE_ONLY,
    buffer_size, NULL, &error);
```
# <span id="page-23-0"></span>OpenCL

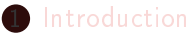

- [Le modèle de mémoire](#page-9-0)
- [Le programme sur l'hôte](#page-13-0)
- [L'exécution du programme sur le co-processeur](#page-23-0)
- [Le langage pour les kernel OpenCL](#page-38-0)

#### [Optimisations](#page-48-0)

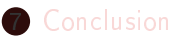

## Programme hôte versus dispositif

- La plus grande partie du programme est en C ou C++ et est compilée pour l'hôte.
- La partie qui s'exécute sur les ALU, fonctions avec l'attribut kernel, doit être compilée pour le bon dispositif à l'exécution. Elle peut être pré-compilée en langage intermédiaire.
- Le programme principal doit charger les fichiers OpenCL, les compiler et ensuite mettre en queue de commande les fonctions kernel désirées.

## Le programme OpenCL

/\* Lire les fichiers OpenCL pour en faire un programme \*/ cl\_program clCreateProgramWithSource (cl\_context context, cl\_uint count, const char \*\*strings,const size\_t \*lengths, cl\_int \*errcode\_ret)

/\* Lire les fichiers OpenCL pré-compilés en IR pour en faire un programme \*/ cl\_program clCreateProgramWithBinary (cl\_context context, cl\_uint num\_devices, const cl\_device\_id \*device\_list, const size\_t \*lengths, const unsigned char \*\*binaries, cl int \*binary status, cl int \*errcode ret)

/\* Compiler le programme \*/ cl\_int clBuildProgram (cl\_program program,cl\_uint num\_devices, const cl\_device\_id \*device\_list, const char \*options, void (CL\_CALLBACK \*pfn\_notify)(cl\_program program, void \*user\_data), void \*user\_data)

[Introduction](#page-2-0) [Le modèle de mémoire](#page-9-0) [Le programme sur l'hôte](#page-13-0) [L'exécution du programme sur le co-processeur](#page-23-0) Le

## Le programme OpenCL

- /\* Obtenir le point d'entrée d'une fonction spécifiée \*/ cl\_kernel clCreateKernel (cl\_program program, const char \*kernel name, cl\_int \*errcode\_ret)
- /\* Obtenir toutes les fonctions \*/ cl\_int clCreateKernelsInProgram (cl\_program program, cl\_uint num\_kernels, cl\_kernel \*kernels, cl\_uint \*num\_kernels\_ret)
- /\* Spécifier les arguments à associer à la fonction en vue de mettre en queue l'exécution de cette fonction \*/ cl\_int clSetKernelArg (cl\_kernel kernel, cl\_uint arg\_index, size\_t arg\_size, const void \*arg\_value)

[Introduction](#page-2-0) [Le modèle de mémoire](#page-9-0) [Le programme sur l'hôte](#page-13-0) [L'exécution du programme sur le co-processeur](#page-23-0) Le

#### Exemple complet: le kernel

```
size_t size;
const char* src = oclLoadProgSource("/tmp/abc.cl", "", &size);
cl_program pgm = clCreateProgramWithSource(context, 1, &src,
   &size, &error);
if(error != CL SUCCES) { ErrorExit(error)}: }error = clBuildProgram(pgm, 1, &device, NULL, NULL, NULL);
if(error != CL SUCESS) { ErrorExit(error)}: }char* bld_info;
clGetProgramBuildInfo(program, device, CL_PROGRAM_BUILD_LOG,
   0, NULL, &size);
bld_info = new char[size+1]; bld_info[size] = '\0;
clGetProgramBuildInfo(program, device, CL_PROGRAM_BUILD_LOG,
    size, bld info, NULL);
cl_kernel abc_kernel = clCreateKernel(pgm,"abc",&error);
```

```
if(error != CL SUCESS) { ErrorExit(error)}: }
```
## Exécution de fonctions OpenCL

- Exécuter une tâche sur un processeur (SIMD). Cette tâche peut opérer sur des vecteurs pour tirer parti des nombreux ALU, différentes tâches peuvent aller sur les différents processeurs, et plusieurs tâches peuvent être assignées au même processeur en hyperthreading.
- Exécuter une même fonction sur un grand nombre d'ALU dans plusieurs processeurs. Le travail peut être décrit sur 1, 2 ou 3 dimensions, avec pour chaque dimension une taille globale et une taille locale (e.g. 1024x1024 versus 128x128).

#### Exécution de fonctions OpenCL

/\* Mettre en queue sur global size par groupe de local size \*/ cl\_int clEnqueueNDRangeKernel (cl\_command\_queue command\_queue, cl\_kernel kernel, cl\_uint work\_dim, const size\_t \*global\_work\_offset, const size\_t \*global\_work\_size, const size\_t \*local\_work\_size, cl\_uint num\_events\_in\_wait\_list, const cl\_event \*event\_wait\_list, cl\_event \*event)

/\* Mettre en queue pour exécution sur un processeur \*/ cl\_int clEnqueueTask (cl\_command\_queue command\_queue, cl\_kernel kernel, cl\_uint num\_events\_in\_wait\_list, const cl event \*event wait list, cl event \*event)

/\* Mettre en queue sur un processeur de type hôte \*/ cl\_int clEnqueueNativeKernel (cl\_command\_queue command\_queue, void (\*user\_func)(void \*) void \*args, size\_t cb\_args, cl\_uint num\_mem\_objects, const cl\_mem \*mem\_list, const void \*\*args\_mem\_loc, cl\_uint num\_events\_in\_wait\_list, const cl\_event \*event\_wait\_list,cl\_event \*event)

## Synchronisation par événements

- Le programme hôte peut créer des événements et changer leur statut pour contrôler quand certaines commandes pourront commencer.
- Il peut attendre après certains événements.
- Il peut demander une fonction de rappel lors du changement d'état d'un événement. La fonction de rappel est très limitée dans ce qu'elle peut appeler.

#### Synchronisation par événements

```
/* Créer un événement sur lequel faire dépendre */
cl_event clCreateUserEvent (cl_context context, cl_int
   *errcode_ret)
```

```
/* Changer le statut à prêt ou à erreur */
cl_int clSetUserEventStatus (cl_event event, cl_int
   execution_status)
```

```
/* Attendre après des événements */
cl_int clWaitForEvents (cl_uint num_events, const cl_event
   *event_list)
```

```
/* Associer une fonction de rappel à un évémement */
cl_int clSetEventCallback (cl_event event, cl_int
   command_exec_callback_type, void (CL_CALLBACK
   *pfn_event_notify)(cl_event event, cl_int
   event_command_exec_status, void *user_data),
   void *user_data)
```
## Barrières

- Les commandes dans une queues IN\_ORDER sont sérialisées et les résultats de la commande précédente sont disponibles pour la suivante.
- Les différentes commandes d'une queue OUT OF ORDER, ou les commandes de queues distinctes ne sont pas synchronisées.
- Marqueur pour savoir lorsque les commandes précédentes d'une queue sont terminées.
- Barrière pour assurer que toutes les commandes précédentes sont faites avant de commencer les suivantes.
- Commande d'attente d'événements peut être mise en queue.

#### Barrières

- /\* Indique que toutes les commandes antérieures sont terminées \*/
- cl\_int clEnqueueMarker (cl\_command\_queue command\_queue, cl\_event \*event)
- /\* Assure que toutes les commandes antérieures sont terminées avant que les commandes postérieures ne commencent \*/ cl\_int clEnqueueBarrier (cl\_command\_queue command\_queue)

/\* Attend après les événements spécifiés avant de poursuivre \*/ cl\_int clEnqueueWaitForEvents (cl\_command\_queue command\_queue, cl\_uint num\_events, const cl\_event \*event\_list)

## Divers

- L'événement de fin d'une commande peut contenir de l'information sur l'exécution: temps de mise en queue, soumission, début et fin. Ceci permet de comprendre la performance de l'application.
- Lorsqu'une fonction de rappel met une commande en queue, celle-ci n'est pas soumise à ce moment. Il faut faire un Flush sur la queue.
- On peut attendre pour la fin de l'exécution de toutes les commandes dans une queue (Finish).

#### Divers

- /\* Extraire l'information sur le temps d'exécution d'un événement \*/
- cl\_int clGetEventProfilingInfo (cl\_event event, cl\_profiling\_info param\_name, size\_t param\_value\_size, void \*param\_value, size t \*param\_value\_size\_ret)
- /\* Activer la soumission des commandes de la queue \*/ cl\_int clFlush (cl\_command\_queue command\_queue)
- /\* Attendre que toutes les commandes en queue soient terminées \*/
- cl\_int clFinish (cl\_command\_queue command\_queue)

#### Exemple complet: exécution

```
error = clSetKernelArg(abc_kernel, 0, sizeof(cl_mem),
    &buffer_a);
error | = \text{clSetKernelArg}(\text{abc\_kernel}, 1, \text{sizeof}(\text{cl\_mem}),&buffer_b);
error | = c1SetKernelArg(abc_kernel, 2, sizeof(cl_mem),
    kbufferc):
error | = c1SetKernelArg(abc_kernel, 3, sizeof(size_t), &size);
if(error != CL SUCESS) { ErrorExit(error)}: }const size_t wg_size = 512;
const size t total size = ((1000000 / 512) + 1) * 512;
error = clEnqueueNDRangeKernel(queue, abc_kernel, 1, NULL,
    &total_size, &wg_size, 0, NULL, NULL);
if(error != CL_SUCCESS) { ErrorExit(error); }
clEnqueueReadBuffer(queue, buffer_c, CL_TRUE, 0, buffer_size,
    c, 0, NULL, NULL);
```
[Introduction](#page-2-0) [Le modèle de mémoire](#page-9-0) [Le programme sur l'hôte](#page-13-0) [L'exécution du programme sur le co-processeur](#page-23-0) Le

## Exemple complet: finalisation

delete[] a; delete[] b; delete[] c; clReleaseKernel(abc\_kernel); clReleaseCommandQueue(queue); clReleaseContext(context); clReleaseMemObject(buffer\_a); clReleaseMemObject(buffer\_b); clReleaseMemObject(buffer\_c);

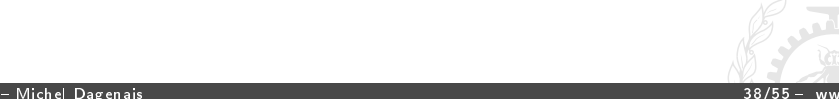

# <span id="page-38-0"></span>OpenCL

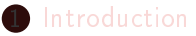

- [Le modèle de mémoire](#page-9-0)
- [Le programme sur l'hôte](#page-13-0)
- [L'exécution du programme sur le co-processeur](#page-23-0)
- [Le langage pour les kernel OpenCL](#page-38-0)

#### [Optimisations](#page-48-0)

#### [Conclusion](#page-53-0)

## Les fonction kernel OpenCL

- Sous-ensemble du C99 avec extensions spéciques dans un fichier cl.
- Types scalaires usuels, bool, char, short, int, long, signés ou non, ainsi que float, half, (double), size t, ptr diff t, intptr\_t.
- Mêmes types vectoriels (de 2, 3, 4, 8 ou 16 éléments) spéciés par exemple sous la forme intn ou floatn (int8, float4).
- Par défaut, les composantes d'un vecteur de 4 sont x, y, z et w.

## Types OpenCL

```
float4 pos = (float4)(1.0f, 2.0f, 3.0f, 4.0f);
pos.xw = (float2)(5.0f, 6.0f);
pos.xyz = (float3)(3.0f, 5.0f, 9.0f);
a.xyzw = f. s0123;float4 vf:
float2 low = vf.lo;
float2 high = vf.hi;
float2 even = vf.even:
float2 odd = vf.odd;
uchar4 u;
int4 c = convert int4(u);float f;
int i = convert int(f):
union{ float f; uint u; double d;} u;
```
## Opérations mathématiques

- Tous les opérateurs arithmétiques usuels, relations logiques et comparaisons sur les scalaires, scalaires-vecteurs et vecteurs-vecteurs.
- La plupart des fonctions usuelles, incluant les fonctions trigonométriques sont offertes et fonctionnent avec des vecteurs.
- Fonctions pour lire ou écrire un vecteur à partir d'un pointeur.

[Introduction](#page-2-0) [Le modèle de mémoire](#page-9-0) [Le programme sur l'hôte](#page-13-0) [L'exécution du programme sur le co-processeur](#page-23-0) Le

#### Opérations mathématiques

```
float4 u, v;
float f;
v = u + f;
u = \text{atan2}(v):
float distance(floatn p0, floatn p1);
float length(floatn p);
float8 vload8(size_t offset, const __local float *p);
void vstore8(float8 data, size_t offset, __local float *p);
```
## **Attributs**

- Variables dans 4 espaces distincts: global, local (partagé dans le workGroup), \_\_constant (lecture seulement), \_\_private (par défaut, pour le workItem).
- Les types image2d t et image3d t sont des objets dans \_\_global.
- Arguments read only ou write only pour les fonctions kernel.
- Peut spécifier l'alignement, attribute ((aligned(8)))

#### Zones mémoire

```
__global float4 *color;
typedef struct {
  float a<sup>[3]</sup>:
  intb[2];
} foo_t;
__global foo_t *my_info;
__kernel void my_func(...) {
  __local float a;
  __local float b[10];
  float c;
  ...
}
```
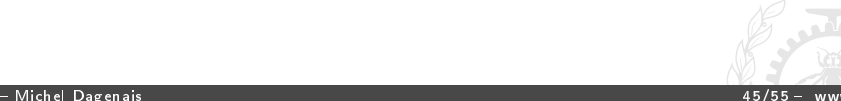

## Synchronisation

- void work group barrier (cl mem fence flags flags): synchroniser tous les workItem du workGroup. (Anciennement barrier).
- void mem fence (cl mem fence flags flags), void read mem fence (cl mem fence flags flags), void write mem fence (cl mem fence flags flags): barrières mémoires pour les lectures ou écritures en mémoire du workItem.

## Autres fonctions

- Copie asynchrone entre la mémoire locale et globale. Un événement est associé à chaque opération et peut être utilisé par wait group events.
- Opérations atomiques (add, sub, xchg, inc, dec, cmpxchg, min, max, and, or, xor) sur des entiers ou float en mémoire locale ou globale.
- Lecture ou écriture d'un pixel d'une image 2d ou 3d. Différents modes d'accès (sampler t) pour les images.

#### Exemple complet: code OpenCL

```
/* Simple addition vectorielle c = a + b * /
```
\_\_kernel void abc\_kernel (\_\_global const float\* buffer\_a, \_\_global const float\* buffer\_b, \_\_global float\* buffer\_c, const int nb) {

/\* Nous sommes en une seule dimension, l'index global nous indique l'élément sur lequel travailler \*/

```
const int id = get_global_id(0);
```
/\* Nous avons quelques work\_item de plus que la var taille il faut donc s'assurer de ne pas dépasser. \*/

```
if (id \langle nb) buffer c[id] = buffer a[id] + buffer b[id];
```
}

# <span id="page-48-0"></span>OpenCL

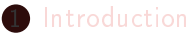

- [Le modèle de mémoire](#page-9-0)
- [Le programme sur l'hôte](#page-13-0)
- [L'exécution du programme sur le co-processeur](#page-23-0)
- [Le langage pour les kernel OpenCL](#page-38-0)
- [Optimisations](#page-48-0)
- [Conclusion](#page-53-0)

## Optimisation

- Minimiser les interactions entre l'hôte et le GPU.
- Regrouper les accès mémoire consécutifs en lignes complètes alignées.
- Avoir un grand nombre de fils possibles sur chaque processeur SIMD afin d'avoir toujours quelque chose à faire lors des attentes pour la mémoire et le décodage des instructions.
- Utiliser le matériel au maximum en tenant compte de la capacité (mémoire locale, registres) des processeurs SIMD.
- Utiliser les instructions vectorielles (au moins jusqu'à taille 4).

#### Accès en mémoire

```
/* c[m][n], OpenCL organisé en m*n */
int x = get\_global_id(0);
int y = get\_global_id(1);
c[x][y] = a[x] * b[y];/* OpenCL organisé en n*m */
int x = get\_global_id(1);
int y = get\_global_id(0);
c[x][y] = a[x] * b[y];/* get_global_id(0) varie le plus vite, il faut donc le mettre
  pour y, de manière à faire des accès à des cases mémoire
   consécutives en même temps qui pourront être regroupés.
  Peut être plusieurs fois plus rapide! */
```
## Maximisation du nombre d'items

- Déterminer le nombre de registre et la quantité de mémoire locale requise par un Work Item.
- Selon la quantité de registre et de mémoire disponible sur un SIMD, cela détermine la taille du Work Group.
- De cette manière, on maximise le nombre de fils possible sur chaque processeur SIMD, permettant de maintenir le matériel toujours occupé.
- On suppose que la taille totale divisée par la taille de Work Group est largement supérieure au nombre de SIMD.

## Vectorisation

- L'augmentation du nombre de Work Item est plus fiable que l'utilisation d'opérations vectorielles pour augmenter la performance.
- Une instruction vectorielle fait des accès mémoire regroupés et demande une seule instruction.
- Sur processeur Intel ou sur GPU AMD, les vecteurs float4 sont traités efficacement car certains éléments travaillent sur 4 mots à la fois.

# <span id="page-53-0"></span>OpenCL

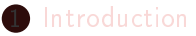

- [Le modèle de mémoire](#page-9-0)
- [Le programme sur l'hôte](#page-13-0)
- [L'exécution du programme sur le co-processeur](#page-23-0)
- [Le langage pour les kernel OpenCL](#page-38-0)

#### [Optimisations](#page-48-0)

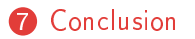

## **Conclusion**

- Quel langage prendre, CUDA qui est plus répandu mais propriétaire et spécifique à une plate-forme, ou OpenCL qui est une norme reconnue?
- HIP est une alternative proposée par AMD, langage ouvert très proche de CUDA qui permet de cibler les processeurs NVIDIA sous CUDA ou les processeurs AMD.
- La programmation en OpenCL demande des connaissances plus poussées en programmation.
- Les gains possibles en performance sont très importants.
- Optimiser un programme sur un GPU n'est pas évident!